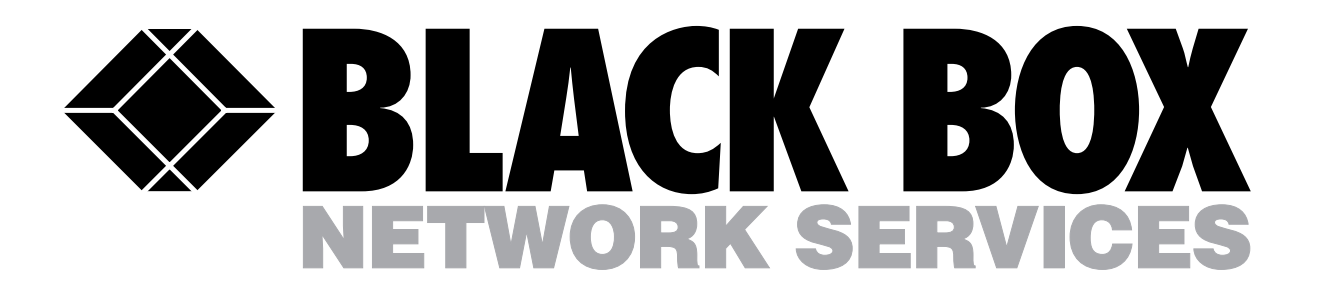

### REMOTE-CONTROL MOUSE WITH LASER

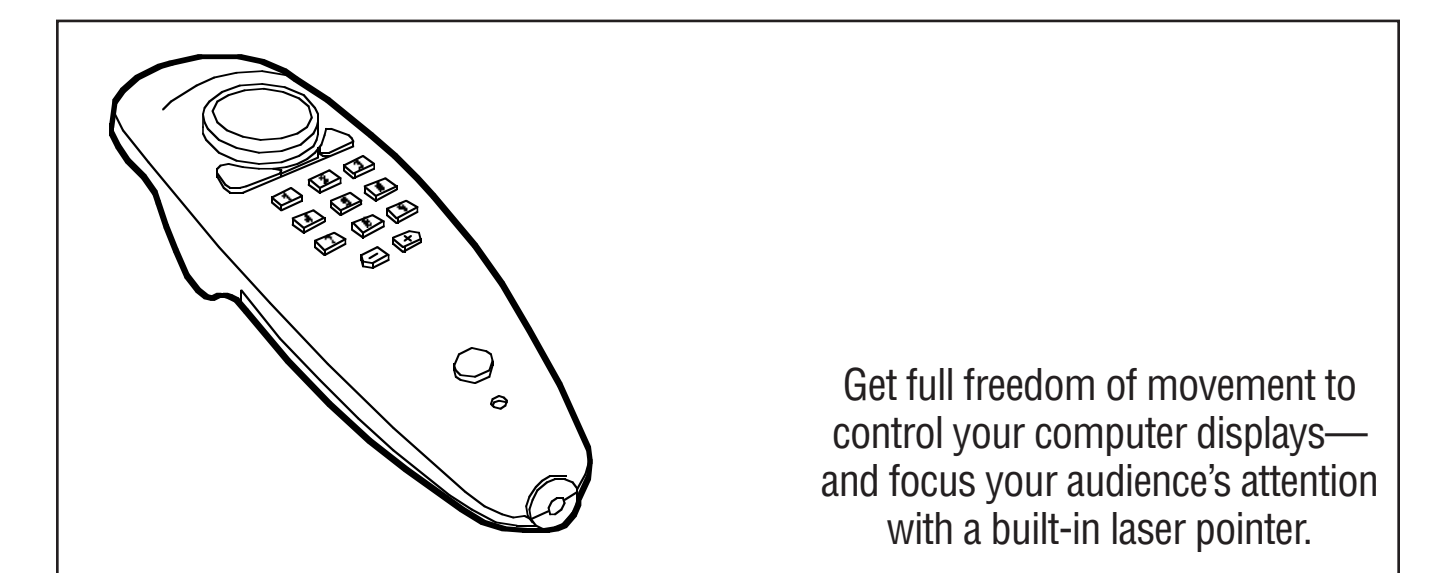

### Key Features

- Uses infrared transmitter, not wires, so you can roam as far as 10 m away from the computer.
- Simple but powerful controls are easy to operate with one hand.
- $\blacktriangleright$  Included software adds sixteen special effects and can be used to program the Mouse's eleven function keys.
- Includes a built-in reddot laser pointer.
- Works with Windows 3.1, 95/98, and Windows NT.

Why be tethered to a computer during your presentations? Get our Remote-Control Mouse with Laser and free yourself to be more effective.

The Mouse is wireless: Its infrared transmitter can control the cursor from up to 10 m away from the receiver. (Of course, you'll need to install the two included AAA batteries and plug the receiver into a serial port on your computer.)

Slim and lightweight, the Mouse can be carried in, and controlled with, either the left or right hand. Press your thumb along the rim of its round, flat "joyplate" to move the cursor in any direction. Push the trigger on the bottom of the unit to simulate clicking the left mouse button. Press either of the two joined

buttons just below the joyplate to simulate clicking the right mouse button. Turn the Mouse around and press the red button to check the Mouse's batteries; if the LED above the button lights, the batteries are low. (Pressing this button also causes the Mouse to emit its laser pointer from that end of the unit.)

The other eleven buttons on the Mouse can be customized with any of sixteen different special effects, functions, and hotkeys available through the included Mouse-utility Windows® software. (It is Microsoft® Windows 95/98 and Windows NT® compatible and comes on a 3.5" diskette.) These effects, which are also accessible by clicking on the software's Mouse icon in the Windows desktop, include "capture screen,"

"run program," "play sound," and "magnify" (see Technically Speaking on the next page).

With the Mouse, you can:

- Move around the classroom while you teach Windows apps.
- Use the included effects software to zoom in on and circle an elegant detail in your presentation.

• Highlight especially important items with the laser pointer on the Remote-Control Mouse with Laser.

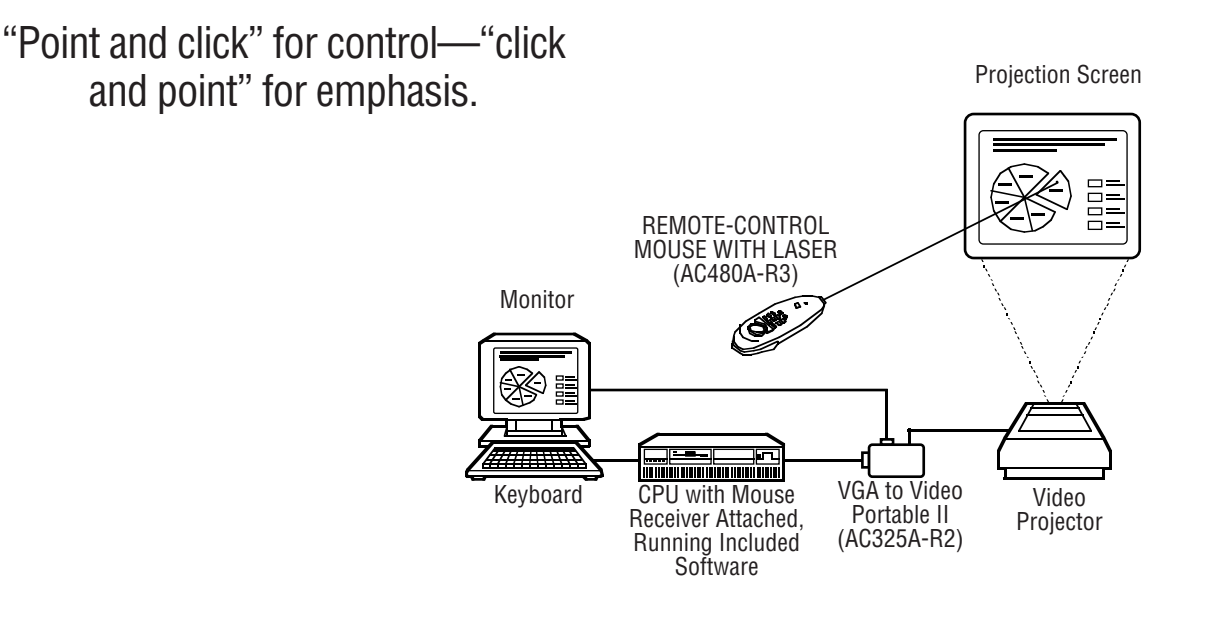

## Technically Speaking

You can access all of these effects, functions, and hotkeys with the included software:

- Break Timer displays a clock.
- Capture Screen saves the screen as a bitmap file.
- Ellipse and Rectangle draw the respective shape on screen.
- Laser Beam changes the cursor into a red "laser dot."
- Stamp places an image on screen.
- Execute Program runs within specialised applications.
- Highlight Bar and Spotlight emphasize a selected screen

#### area.

- Next and Previous trigger the "next" and "previous" hotkeys for your presentation application.
- Magnify and Zoom change the size of a selected screen area in different ways.
- Reveal hides or reveals a selected screen area.
- You can draw freehand on screen with Telestrator.
- Sound File plays a .WAV.

### What the Package Includes

- The main unit of the Remote-Control Mouse with Laser.
- An infrared receiver whose nondetachable 6-ft. (1.8-m) data cable has a DE9 ("DB9") female connector for plugging into the CPU's serial port.

• A DE9-male-to-DB25-female adapter for those CPUs with DB25 male serial ports.

- A 3.5" diskette containing utility programs for the Mouse.
- Two AAA (UM4) 1.5-V batteries.
- A users' manual.

# **Specifications**

- System Hardware Required IBM® PC compatible desktop or notebook computer with 286 or more recent processor, free serial port, and mouse; 3.5" diskette drive
- System Software Required Mouse driver; Microsoft Windows 95/98 or Windows NT
- System Memory Required At least 4 MB RAM
- System Disk Space Required At least 2 MB
- Port Used Any free RS-232 serial port on CPU; can be set to use any COM address and corresponding default interrupt
- Interface Receiver: EIA/TIA RS-232 pinned to EIA/TIA-574
- Protocol Asynchronous
- Data Format 8 data bits, no parity, 1 stop bit
- Data Rate 9600 bps
- Laser Output Maximum Power: 1 mW; Wavelength: 660±10 nm
- Maximum Distance From mouse to receiver (infrared control): 10 m; From receiver to CPU: 1.8 m; From mouse to target (laser coherence): 228.6 to 274.3 m depending on ambient light
- User Controls (1) Cursor-control joyplate button; (2) Pushbuttons representing right mouse button; (11) User-programmable function keys; (1) Battery-test button; (1)

Bottom-mounted trigger representing left mouse button

Indicator — (1) Low-battery LED

- Connectors On receiver cable: (1) DE9 ("DB9") female; unit comes with DE9-male-to-DB25-female adapter
- Power Mouse: 3 VDC from (2) included AAA (UM4) batteries; Receiver: 12 VDC from RS-232 interface

MTBF — 30,000 hours

Temperature Tolerance — 0 to 48.9˚C Humidity Tolerance — Up to 95% Size — 3.3H x 4.6W x 14.5D cm Weight — 0.5 kg

Ordering Information

ITEM CODE

Remote-Control Mouse with Laser .............. AC480A-R3